Задача 1. Антиспам

Входные данные: стандартный ввод Выходные данные: стандартный вывод Ограничение по времени: 1 секунда

Программист Вася придумал следующую сложную систему антиспам бота:

1) генерируется некоторое множество из *п* различных натуральных чисел

 $A = \{a_1, a_2, \ldots, a_n\};$ 

2) для каждого из непустых подмножеств  $B = \{a_{k1}, a_{k2}, ..., a_{km}\}\$ множества A вычисляется XOR всех чисел в этом подмножестве;

3) все числа, полученные в результате выполнения шага  $2.$ суммируются, и их сумма делится на количество непустых подмножеств множества А. Это число и запрашивает бот.

Таким образом, бот просит посчитать среднее значение XOR элементов непустых подмножеств заданного множества. Осталась одна проблема - так как множество каждый раз генерируется новое, надо, чтобы бот сам быстро вычислял ответ на свой вопрос. Помогите Васе научить бота быстро получать нужное значение.

Пояснение: XOR - операция побитового сложения двух чисел по модулю 2.

# Входные данные

В первой строке одно натуральное число N - количество чисел в стенерированном множестве  $A(1 \le N \le 30)$ .

Во второй строке N различных целых положительных чисел через пробел – элементы множества А. Каждое из этих чисел не превышает  $10^9$ .

### Выходные данные

В первой и единственной строке среднее (по всем непустым подмножествам) значение XOR элементов непустых подмножеств множества А в виде несократимой дроби. В случае, если знаменатель равен единице, выводится только числитель.

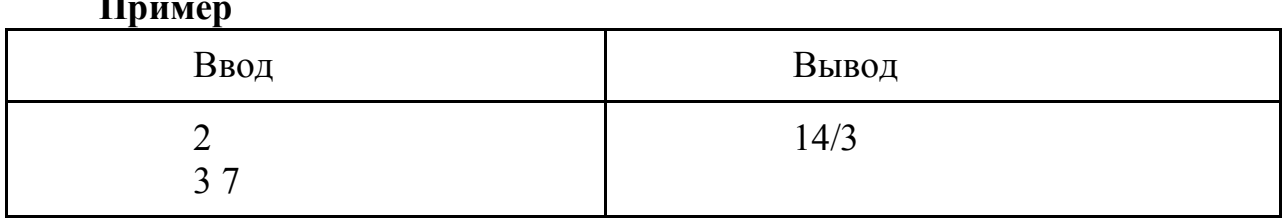

# **Задача 2. Пари**

**Входные данные:** *стандартный ввод* **Выходные данные:** *стандартный вывод* **Ограничение по времени:** *5 секунд*

 Бармен Джо налил *n* стопок виски и выставил их в ряд перед ковбоями Биллом и Сэмом. Только что те поспорили на 100 баксов, кто больше выпьет. Внимательно осмотрев стопки, Билл сказал: "Не наглей, Джо. Я понимаю, что Сэм твой приятель, но так можно и пулю схлопотать... Считаю до  $\boldsymbol{k}$ , потом стреляю, если хотя бы в двух стопках будет налито разное количество виски. На каждый счет можешь сделать одно переливание из стопки в стопку произвольного количества виски". Билл поступил достаточно честно - он выбрал  $\boldsymbol{k}$  как минимальное число, за которое все же можно выполнить его требование. Определите  $\boldsymbol{k}$  для заданного набора стопок и объема виски в каждой. Замечание: будем считать, что каждая стопка вмещает неограниченный объем виски.

## **Входные данные**

В первой строке одно целое число *n* (1≤*n*≤26) - число стопок. Во второй строке *n* целых неотрицательных чисел, разделенных хотя бы одним пробелом, каждое не более 50000 - объем виски в каждой стопке.

# **Выходные данные**

В первой строке одно целое число: минимальное число переливаний, за которое можно выровнять объемы виски во всех стопках.

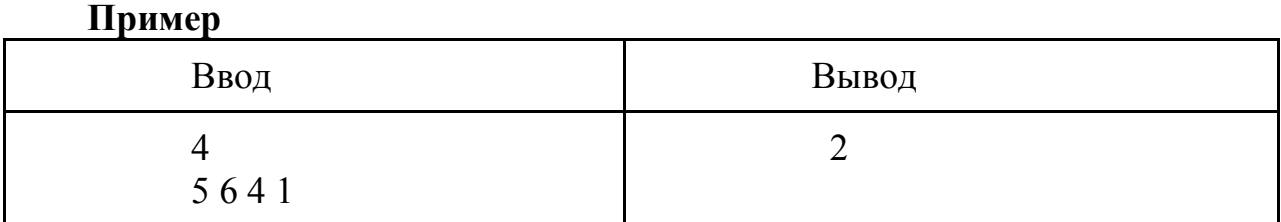

**Задача 3. Дороги и дороги**

**Входные данные:** *стандартный ввод* **Выходные данные:** *стандартный вывод* **Ограничение по времени:** *1 секунда*

В стране *X* было *N* городов и совсем не было дорог. В конце концов из бюджета страны были выделены деньги на строительство *M* дорог между городами. При этом правительство потребовало, чтобы построенная система дорог связала все города страны, то есть из любого города в любой можно было попасть, перемещаясь исключительно по этим дорогам, и любые два города были непосредственно соединены не более чем одной дорогой.

Чтобы дороги окупились, проезд по ним решено было сделать платным, причем за проезд по любой из построенных дорог планируется брать одну и ту же стоимость. В связи с этим возник вопрос, как именно следует проложить дороги – так, чтобы больше заработать, или так, чтобы людям было дешевле ездить. Рассмотрите все возможные планы строительства дорог и вычислите, какое максимальное количество дорог может потребоваться проехать гражданину страны, чтобы попасть из одного города в другой, на плане, где это количество минимально, и на плане, где оно максимально. При этом, разумеется, гражданин будет ехать так, чтобы заплатить минимально возможную сумму.

# **Входные данные**

В первой и единственной строке два натуральных числа через пробел: *N* – количество городов (2 ≤ *N* ≤ 100000) и *M* – количество дорог (*N* – 1 ≤ *M* ≤ *N*  $(N-1)/2$ ).

### **Выходные данные**

В первой и единственной строке два натуральных числа через пробел:

1) Максимальное количество дорог, представляющих собой кратчайший маршрут между двумя городами, на плане, где эта величина минимальна;

2) Максимальное количество дорог, представляющих собой кратчайший маршрут между двумя городами, на плане, где эта величина максимальна;

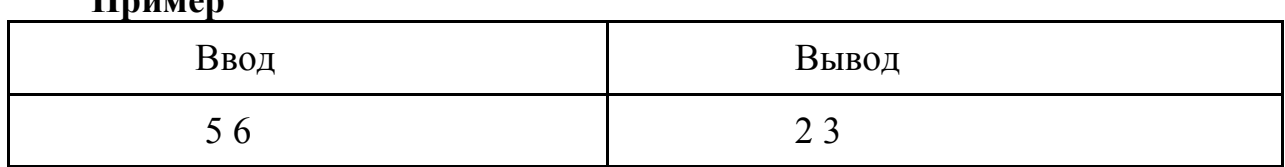

### $\prod_{n \leq n}$

**Задача 4. Парк аттракционов**

**Входные данные:** *стандартный ввод* **Выходные данные:** *стандартный вывод* **Ограничение по времени:** *1 секунда*

Посещаемость парка снижалась с каждым годом. Чтобы вернуть посетителей, руководство решило установить новый аттракцион («американские горки») настолько большого размера, насколько это возможно. Изготовитель сказал, что для установки аттракциона необходима круглая площадка, по периметру которой и будет проложена рельсовая дорога, и как только станет известно, какого радиуса будет эта площадка, оборудование для аттракциона запустят в производство. Требуется определить максимальный радиус круглой площадки, которую можно выделить на территории парка. Сама же территория парка представляет собой выпуклый многоугольник.

## **Входные данные**

В первой одно натуральное число N – количество вершин многоугольника, представляющего территорию парка ( $3 \le N \le 1000$ ).

Далее N строк по два целых числа в каждой – координаты вершин многоугольника при обходе границы против часовой стрелки. Координаты по модулю не превышают 1000000.

# **Выходные данные**

В первой и единственной строке одно вещественное число в формате с фиксированной точкой с тремя знаками после запятой, округленное по правилам вещественной арифметики, – максимально возможный радиус круга, который можно расположить внутри заданного многоугольника.

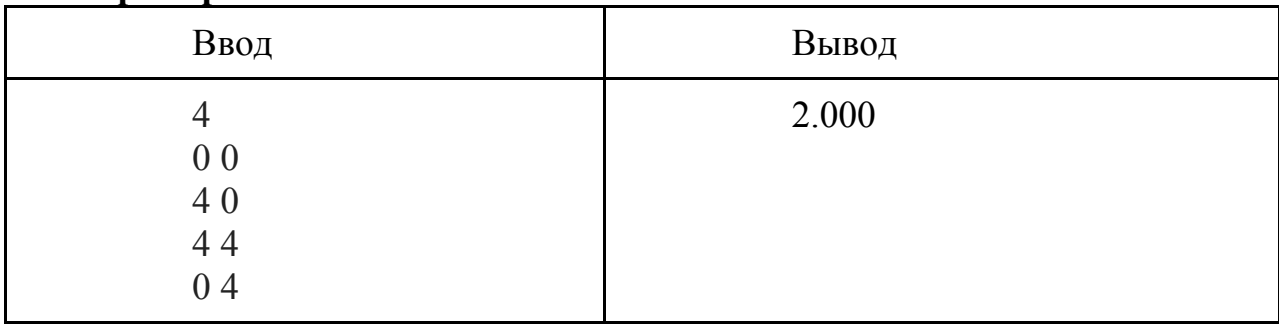

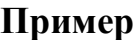

**Задача 5. Склад**

**Входные данные:** *стандартный ввод* **Выходные данные:** *стандартный вывод* **Ограничение по времени:** *1 секунда*

Вдоль стены на складе стоят большие ящики с номерами от 1 до N. К сожалению, когда ящики привезли на склад, грузчики очень торопились и расставили их не по порядку. Заведующего складом это не устроило, и он дал Вам задание навести порядок во всех смыслах этого слова. Ящики очень тяжелые, поэтому, чтобы переставить их в нужном порядке (по возрастанию номеров), Вам выдали робота, который может менять два ящика местами. Этот робот работает по следующему принципу: при включении ему задается число K. После этого роботу задается последовательность команд, каждая из которых имеет вид «MOVE i». Выполняя такую команду, робот меняет местами ящики, стоящие на позициях i и i + K. Менять число K во время выполнения команд нельзя. Разумеется, Вам хочется закончить работу как можно скорее, потому требуется определить, какое число K следует задать, чтобы количество команд, необходимых для упорядочивания ящиков, было минимальным.

# **Входные данные**

В первой строке одно натуральное число N – количество ящиков  $(1 \le N \le 100000)$ .

Во второй строке N натуральных чисел от 1 до N через пробел в произвольном порядке – номера ящиков в том порядке, в каком они расставлены изначально.

### **Выходные данные**

В первой и единственной строке два натуральных числа через пробел – число K, которое необходимо задать, чтобы минимизировать количество команд, и само минимальное количество команд, необходимое для упорядочивания ящиков в порядке возрастания их номеров. Если запуск робота не требуется, вывести «0 0».

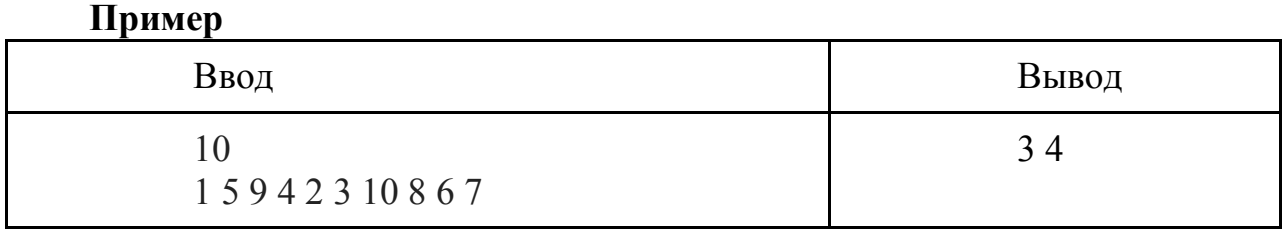

#### **Задача 6. Куб**

#### **Входные данные:** *стандартный ввод* **Выходные данные:** *стандартный вывод* **Ограничение по времени:** *1 секунда*

Планета Кубэкс имела форму куба, на каждой грани которого была расположена одна страна. Каждая страна развивалась следующим образом. Изначально, на "нулевом" уровне развития, вся страна считалась территорией одного большого города. Затем, когда страна переходила на следующий (первый, второй и так далее) уровень развития, каждый из уже существующих городов делился на четыре города. Территориально это представляло собой разбиение квадрата, представляющего территорию города, на четыре равные по площади квадрата – территории новых городов, при этом исходный город исчезал с карты. Отметим при этом, что страны на разных гранях планеты развивались с разной скоростью, и уровень их развития мог существенно отличаться.

Наконец население планеты решило составить единую карту. Для этого была сделана следующая развертка куба:

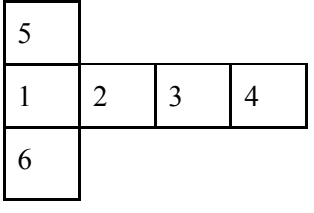

где номер грани соответствует номеру страны, которая на ней расположена. На каждую из граней на развертке были нанесены города, на ней расположенные. После этого была введена нумерация городов по следующим правилам:

1) Сначала нумеруются города страны под номером 1, затем – страны под номером 2 и так далее;

2) Города в пределах одной страны нумеруются построчно слева направо сверху вниз;

3) Нумерация идет сквозная, то есть, например, первый город страны 2 имеет номер, на 1 больше номера последнего города страны 1.

Казалось бы, теперь путешествовать по планете из одного города в другой будет очень удобно, но практически сразу же возникли трудности с тем, чтобы определить, какие города находятся рядом, то есть имеют на поверхности планеты хотя бы одну общую точку границы. Напишите программу, которая позволит по имеющемуся номеру города определить все соседние с ним города.

#### **Входные данные**

В первой и единственной строке шесть натуральных чисел *N1, N2, N3, N4, N5, N6*, обозначающие уровень развития каждой из шести стран (каждое из чисел от 0 до 14) и одно натуральное число  $K$  ( $1 \le K \le 4^{N1}$  +4<sup> $N2$ </sup> +...+4<sup>N6</sup>) – номер города, для которого требуется определить номера соседних городов.

#### **Выходные данные**

В первой и единственной строке натуральные числа через пробел – номера городов, соседних с заданным городом на поверхности планеты, упорядоченные по возрастанию.

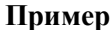

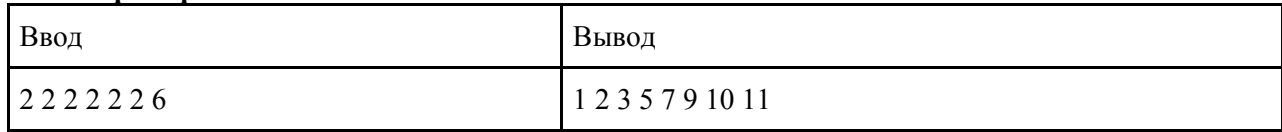

#### **Задача 7. Логистика**

#### **Входные данные:** *стандартный ввод* **Выходные данные:** *стандартный вывод* **Ограничение по времени:** 1 *секунда*

 На лето Вася устроился работать курьером в фирму, которая имеет в городе много торговых киосков. Фирма торгует товарами по каталогу, а сами товары находятся в киосках или на складах, которых тоже несколько. Каждое утро Вася получает задание на *M* перевозок, каждая перевозка описывается двумя номерами точек на карте, которую ему выдали при поступлении на работу. Первый номер означает место, где нужно взять коробку с грузом, второй - место, куда надо еѐ отвезти. Вася ездит на мотороллере, в багажник которого вмещается ровно одна коробка, поэтому для доставки каждого следующего груза он должен сначала доставить предыдущий. Оставлять недоставленные коробки в промежуточных точках запрещено. Однако порядок доставки коробок можно менять. Менеджер фирмы вычисляет, какое расстояние проедет Вася за день, чтобы выдать деньги на нужное количество бензина. За дорогу домой и из дома Вася платит сам. Поэтому ежедневно начальной точкой дороги, которую оплачивает фирма, является местоположение офиса, где Вася получает задание (он на карте имеет номер точки 1), а конечной - место последней доставки. Помогите менеджеру минимизировать затраты на бензин, определив длину минимально возможного маршрута.

#### **Входные данные**

В первой строке одно целое число *N* (2 ≤ *N* ≤ 1000) - число точек, обозначенных на карте. Далее *N* строк. В *i*-ой строке из них первое число *k*<sup>i</sup> означает число точек на карте, связанных дорогами с точкой *i*, за ним следует *k*<sup>i</sup> номеров этих точек (числа в строке разделены не менее чем одним пробелом). Все дороги имеют длину 1 км и позволяют движение в обе стороны.

В следующей строке (еѐ номер, очевидно, *N*+2) одно натуральное число 1 ≤ *M* ≤ 15 количество грузов, которые Вася должен перевезти за день. Следующие *M* строк содержат описания перевозок, в каждой строке по 2 номера точки, разделенных не менее чем одним пробелом.

#### **Выходные данные**

В единственной строке одно целое число: длина минимального маршрута (гарантируется, что маршрут всегда существует).

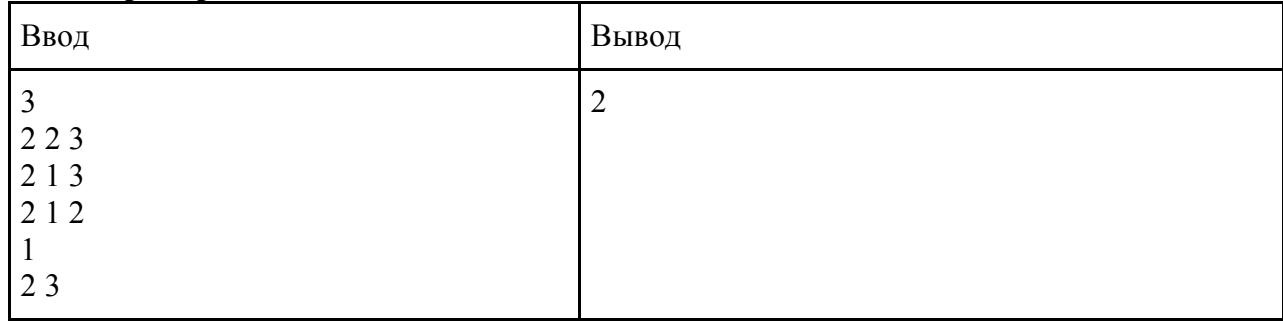

**Пример**

**Задача 8. Эталоны** 

**Входные данные:** *стандартный ввод* **Выходные данные:** *стандартный вывод* **Ограничение по времени:** 1 *секунда*

 В палате мер и весов решили обновить футляры для хранения эталонов. Эталоны представляют собой кубики металла заданной плотности *p* весом ровно 1кг. Футляр - коробочка, обшитая изнутри бархатом, с квадратным отверстием для кубика, размер которого совпадает с гранью куба. Определить длину стороны этого отверстия.

## **Входные данные**

В единственной строке находится целое число *p* (1≤*p≤*10<sup>6</sup> ).

# **Выходные данные**

В единственной строке одно число с точностью 3 знака после запятой в формате с фиксированной точкой, округленное по правилам вещественной арифметики.

# **Пример**

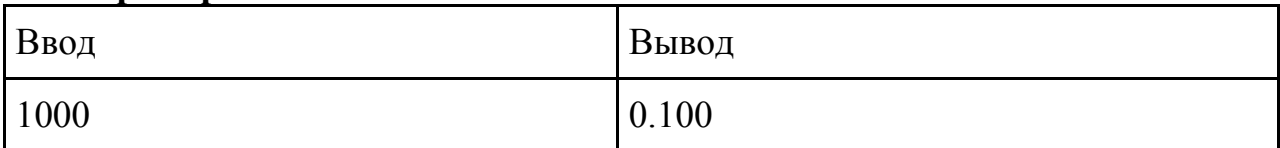

Залача 9. Рамки

Входные данные: стандартный ввод Выходные данные: стандартный вывод Ограничение по времени: 1 секунда

В магазине продаются наборы для создания прямоугольных рамок. Каждый набор состоит из N пар прямых досок, торцы которых обрезаны под углом 45 градусов для стыка. Одна рамка собирается из двух произвольных пар досок. Длины всех пар досок различны и равны целым числам от 1 до N.

Заказчик купил такой набор и просит Вас собрать ему пять рамок так, чтобы на стене их можно было повесить в виде квадрата, то есть вместе они должны составить квадрат произвольного размера. При этом он хочет знать, сколько существует различных наборов по пять рамок, удовлетворяющих этому условию.

# Входные данные

В первой и единственной строке одно натуральное число  $N(10 \le N \le 30)$ - количество пар досок в исходном наборе.

# Выходные данные

В первой и единственной строке одно натуральное число - количество способов собрать из имеющегося набора пять рамок, составляющих некоторый квадрат.

### Пример

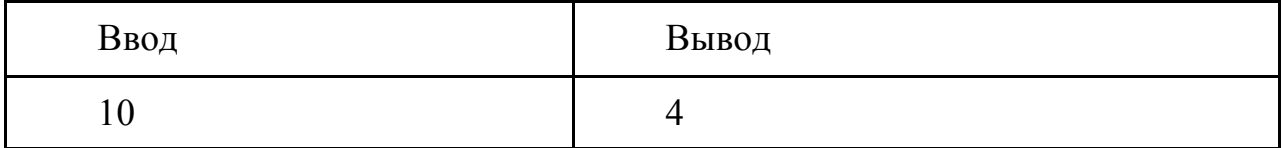

### Пояснение к примеру:

Возможные наборы

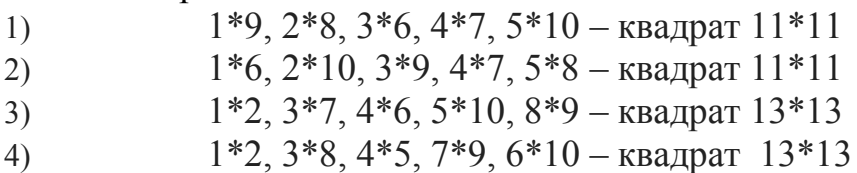

#### **Задача 10. Бананы**

#### **Входные данные:** *стандартный ввод* **Выходные данные:** *стандартный вывод* **Ограничение по времени:** 2 *секунды*

 Отец рассказал Васе, что раньше в MS DOS была стандартная игрушка на Бэйсике: обезьяны, швыряющие друг в друга бананы. По сравнению с современными трехмерными играми игра была очень простой, двумерной - банан летал только в плоскости экрана и его положение определялось двумя координатами - горизонтальной (*X*) и вертикальной (*Y*). Как понял Вася из объяснений отца, игра была достаточно увлекательной, поэтому Вася решил написать что-то аналогичное.

 Вася начал с того, что придумал способ задания рельефа местности, где стоит обезьяна. Он решил, что в качестве рельефа будет задавать множество прямых вида *y*=*ax+b*, и высотой рельефа в произвольной точке *x* будет считаться максимальное в этой точке среди всех заданных прямых значение *y* (по неопытности Вася не сообразил, что таким способом нельзя задать произвольный рельеф, а отец уже спал, и спросить было некого). Затем Вася решил, что положение обезьяны он будет задавать одним числом, координатой *x*0, а еѐ высота *y*<sup>0</sup> будет определяться программой автоматически по рельефу местности. Обезьяна бросает банан c начальным вектором скорости (*Vx*, *Vy*) из точки, в которой находится. Требуется определить, какое расстояние банан пролетит по горизонтали над рельефом (т.е. расстояние до той точки, после которой полет продолжился бы под рельефом). Для реалистичности игры Вася хочет, чтобы банан летел по баллистической траектории и ускорение свободного падения было задано 9.8м/с<sup>2</sup>.

Пояснение: баллистическая кривая в данном случае, очевидно, определяется как параметрическая кривая с параметром *t*:  $x=x_0+V_xt$ ,  $y=y_0+V_yt-9.8*t^2/2$ 

#### **Входные данные**

В первой строке три разделенных не менее чем одним пробелом целых числа:  $x_0$  (|x<sub>0</sub>|≤100),  $V_x$  ( $V_x\neq 0$ , | $V_x$ |≤100),  $V_y$  (0≤ $V_y\leq 100$ ). Во второй строке одно целое число *N* (1≤*N*≤100000) - количество прямых, задающих рельеф. В следующих *N* строках заданы параметры прямых: в каждой строке пара целых чисел *a* и *b* через пробел, задающих прямую *y*=*ax+b* (коэффициенты *a*, *b* не превышают по модулю 100).

#### **Выходные данные**

В единственной строке одно вещественное число в формате с фиксированной точкой с точностью 3 знака после запятой, округленное по правилам вещественной арифметики - расстояние, которое пролетит банан по горизонтали.

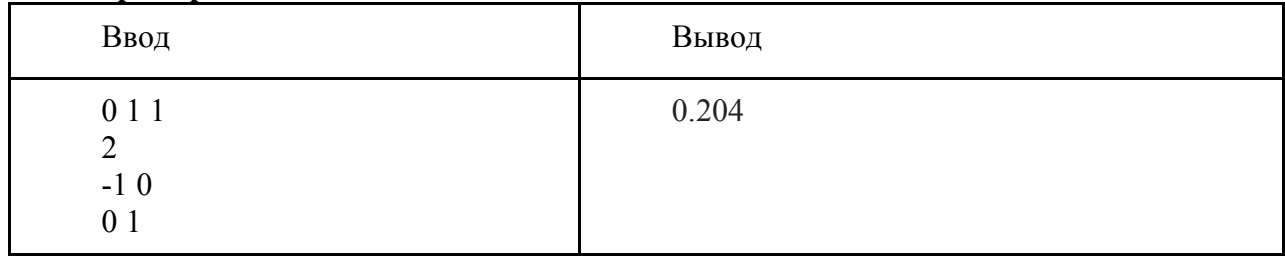

## **Пример**

# Задача 11. Террор

Входные данные: стандартный ввод Выходные данные: стандартный вывод Ограничение по времени: 1 секунда

Один из способов борьбы с террористами - анализ переписки. Текст автоматически проверяется на содержание некоторых опасных слов (типа бомба, взрыв и т.д.), каждому из которых присвоен некий уровень опасности. Если опасность всего текста (сумма опасностей встречающихся слов) превышает некоторый порог, то текст передаётся на анализ эксперту. Необходимо разработать программу вычисления опасности текста.

#### Входные данные

В первой строке число  $N$  ( $1 \le N \le 10000$ ) - количество опасных слов. В последующих *N* строках находится список опасных слов. Каждая строка содержит опасное слово (длиной не более 20 символов) и, через пробел, целое неотрицательное число - уровень опасности (не более 10). В N+2-ой строке находится подлежащий анализу текст, слова которого разделены не менее чем одним пробелом. Длина каждого слова не превышает 20 символов, общее число слов не более 10000. Все символы, используемые в опасных словах и тексте - латинские буквы.

### Выходные данные

Одно целое число - опасность текста.

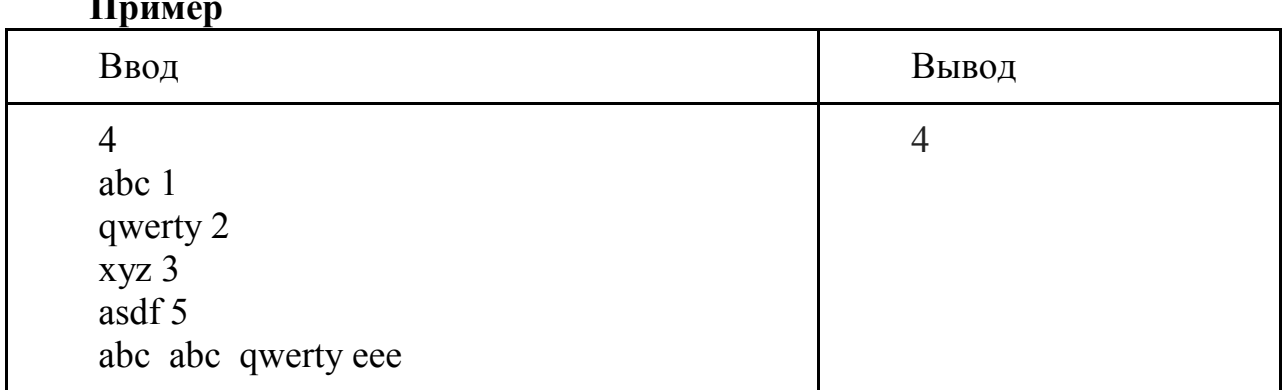

**Задача 12. Дискотека**

**Входные данные:** *стандартный ввод* **Выходные данные:** *стандартный вывод* **Ограничение по времени:** 1 *секунда*

 Вася скачал из сети любимый телесериал и хочет сохранить его на компакт диски. Известны размер одной серии в байтах (*S*), число серий (*N*), размер диска в байтах (*D*). Определить число дисков, которое необходимо купить. Размер одной серии не превышает размера одного диска. Одну серию не разрешается записывать на несколько дисков.

## **Входные данные**

В единственной строке файла три целых числа *S*, *N* и *D*  $(1 \leq S, N, D \leq 2 \cdot 10^9)$ , разделенных не менее чем одним пробелом.

### **Выходные данные**

В единственной строке файла одно целое число - количество дисков.

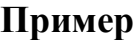

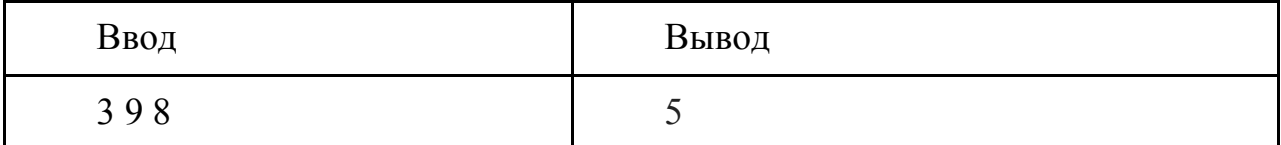